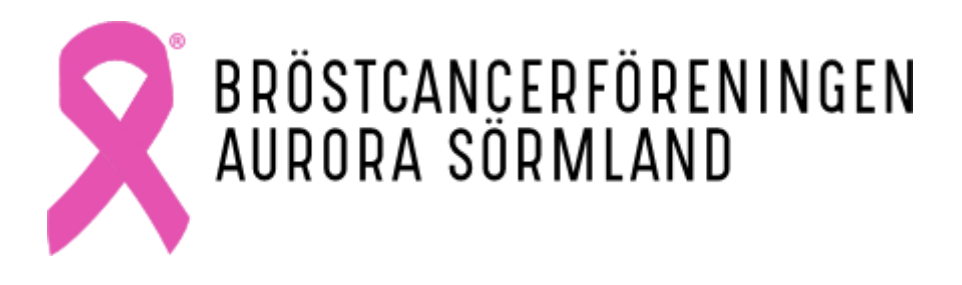

# Verksamhetsberättelse 2022

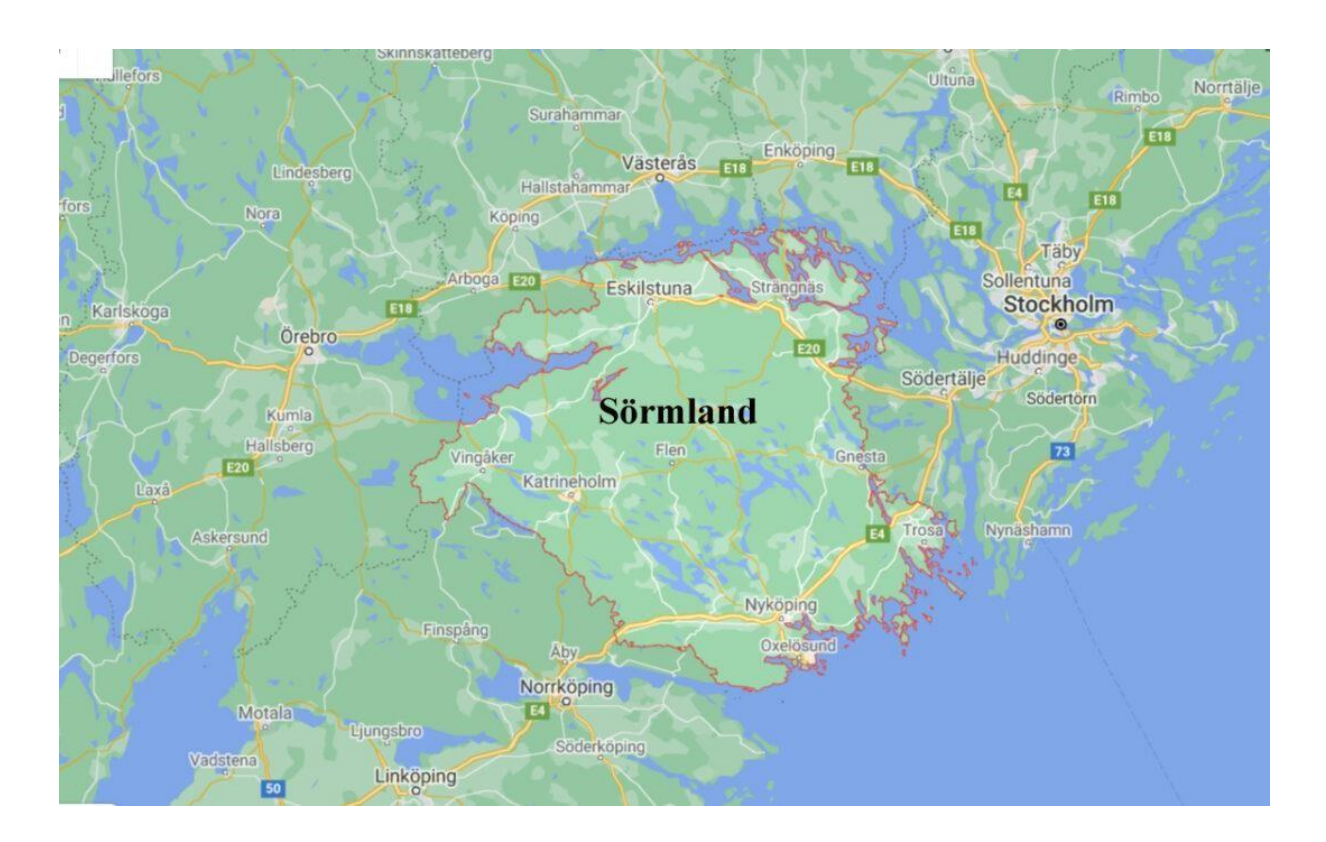

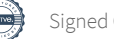

# **Bröstcancerföreningen Aurora Sörmland** bildades 1984 och är medlem i

Bröstcancerförbundet.

# **MEDLEMMAR**

Vid 2022 års utgång var totala antalet medlemmar 293 st. I skrivande stund är vi 323 medlemmar och av dessa är det 32 stödmedlemmar. Medlemmarna finns fördelade i alla länets kommuner.

# **STYRELSEN**

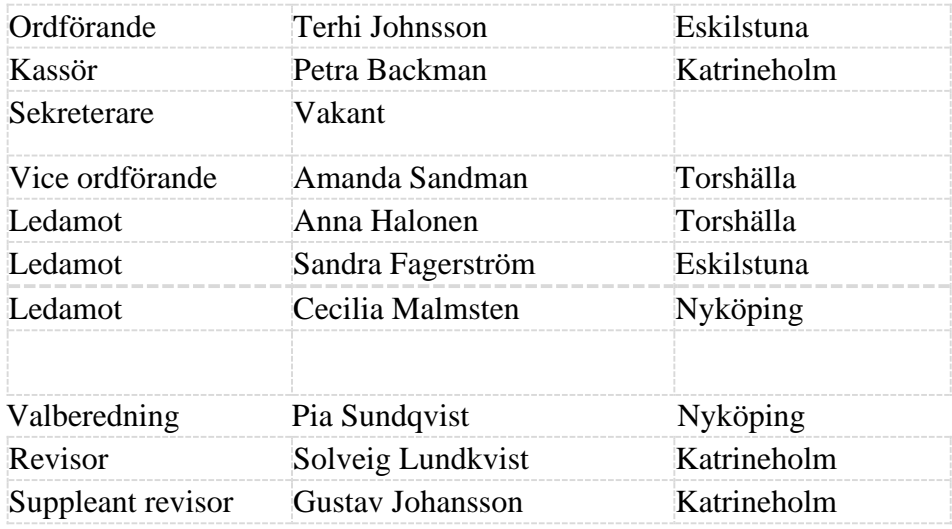

# **OMBUD till Funktionsrätt Sörmlands ordförandemöten**

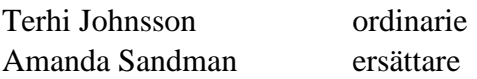

# **OMBUD till förmöte regionens råd för funktionshinderfrågor RRFF**

Här har vi inget ombud då våra medlemmar ej har de funktionshinder som avses.

# **OMBUD till Husföreningen E18**

Terhi Johnsson ordinarie

# **OMBUD till Sensus** Amanda Sandman ordinarie

**OMBUD till Onkologistiftelsen** Terhi Johnsson ordinarie

# **REGIONEN**

Aurora har ett etablerat samarbete med Cancercentrum och Bröstcentrum.

# **EKONOMI**

Kommer att tas på ett extrainsatt ekonomiårsmöte avseende ekonomin.

### **MEDLEMSAVGIFTER**

Medlemsavgiften har under 2022 varit oförändrad dvs.160 kronor, varav 60 kronor går till Bröstcancerförbundet och täcker kostnaden för medlemstidningen Magasin B, Auroras kostnader för medlemsregistret samt en olycksförsäkring för våra medlemmar när de deltar i föreningens aktiviteter.

# **STYRELSEMÖTEN**

Styrelsen har under året haft 11 protokollförda möten samt flera arbetsmöten. Föreningens årsmöte hölls den 12 mars 2022 på Sörmlands museum i Nyköping. 26 personer anmälda inklusive styrelsen.

#### **KURSER/KONFERENSER/UTBILDNING**

Bröstcancerförbundet har under 2022 erbjudit ett antal utbildningar och informationstillfällen som varit riktade mot bl a styrelsearbete, att använda Teams och att arbeta i och med medlemsregistret.

Styrelsemedlemmar har deltagit i nedanstående utbildningar, konferenser och informationstillfällen/workshops som har anordnats av förbundet.

- Konferens och ordförandestämma
- Hur välkomnar vi nya styrelsemedlemmar
- Stödpersonsutbildning
- Workshop för ordförande digitalt
- Kassörworkshop
- Sekreterarworkshop

# **ORDFÖRANDEFIKA**

Under året bjöd Bröstcancerförbundets ordförande in till digitalt ordförandefika ett par ggr.

# **AURORAFONDEN**

Enligt Aurorafondens stadgar kräver all utdelning ur fonden ett styrelsebeslut. Styrelsen har till sitt förfogande enligt nya stadgarna att varje år dela ut 20 % av fondens värde vid årets början. Under 2022 har det delats ut en del. Detta redovisas vi extra möte om ekonomin.

#### **LYMFTERAPIPAKET**

Styrelsen har fortsatt tagit beslut om att erbjuda medlemmar med behov av lymfterapi, ett lymfterapipaket där man för en egenavgift om 1500 kr fick gå fem gånger på lymfterapi hos lymfterapeut. Hur många redovisas vi möte om ekonomin.

# **RIKTAD INFORMATION**

Föreningen har informationsmaterial på flera olika språk som vi försöker sprida i de sammanhang som vi anordnar och deltar i. Detta är något som vi behöver kika på och se om materialet är aktuellt.

Vi har tillverkat visitkort på efterfrågan för att dela ut till de olika receptionerna som hör till Bröstcentrum och Cancercentrum på MSE, KSK och NYK.

# **SAMVERKAN MED ANDRA FÖRENINGAR**

Vi samarbetar med Pcf Näckrosbröderna. Kontakt kommer att tas med Bröstcancerföreningen i Västmanland för att diskutera samarbete. Styrelsen är inbjudna både till Bcf Amazona Stockholm och Hilda i Örebro för att se om vi kan samarbeta på något sätt.

I Eskilstuna har promenader erbjudits medlemmarna genom Funktionsrätt Sörmland.

# **REPRESENTATION**

Styrelseledamöter har deltagit i/varit inbjudna till

- □ möte med Husföreningen E18, Eskilstuna
- $\Box$  möte med LPO
- **I** möte med Onkologistiftelsen
- planeringsdag för medicinska sekreterare på Onkologen
- Seniorcentrum med Pcf Näckrosbröderna
- Medlemsmöte pcf Näckrosbröderna
- □ No Name Mc Strängnäs
- **E** Raggare mot cancer i Arboga

#### **MEDIA**

Föreningens arbete har uppmärksammats i reportage i lokaltidningen Eskilstuna-Kuriren, Katrineholms-Kuriren och Sörmlands-Nyheter. SVT Sörmland hade ett reportage om No name Mc:s poker run för bc. Samt direktsänd intervju med Jonas Carnesten P4 Sörmland.

# **STÖDPERSONSVERKSAMHET**

Tre nya stödpersoner är utbildade under året. Malin Björgum från Oxelösund samt Sandra Fagerström och Terhi Johnsson från Eskilstuna.

Stödpersonsverksamheten är fortsättningsvis en angelägen fråga för Aurora. Vi har flera intresserade att skicka på stödpersonsutbildning när de drar igång igen.

# **ROSA OKTOBER**

Temat i år var gerillaslöjd igen. I Eskilstuna hann vi inte med att virka/sticka samt dekorera. Nyköping och Katrineholm var taggade i år och fick till det jättefint.

Försäljningen under Rosa oktober gick över förväntan i år igen. Fint samarbete i år igen med Transcom, United, British Junior och Fröslunda vårdcentral bl a.

Vi etablerade kontakt med fler nya företag som på olika sätt sponsrat oss med rabatter till våra medlemmar samt upplåtit yta till oss så vi kunnat representera och sälja.

Ekonomisk vinst under Rosa oktober redovisas på extra möte om ekonomin.

# **MEDLEMSAKTIVITETER**

Under 2022 har styrelsen försökt hitta aktiviteter som riktar sig till de som är något yngre dvs under 55 år, vilket visade sig vara ganska svårt. I Eskilstuna ställde vi in många evenemang pga för få eller inga deltagare alls.

I södra och mellersta Sörmland verkar aktiva medlemmar på respektive orter och håller igång populära och ibland återkommande aktiviteter. Detta är vi mycket tacksamma för!

Föreningen har fortsatt ge nydiagnostiserade bröstcancerpatienter en gåva genom Bröstcentrum på Mälarsjukhuset. Styrelsen har detta som en återkommande aktivitet att packa en liten påse med information om föreningen och en liten gåva samt leverera dessa till Mälarsjukhuset.

# **VATTENGYMNASTIK**

Under året har det när det har gått att genomföra, erbjudits vattengymnastik på Mälarsjukhuset i Eskilstuna och Kullbergska sjukhuset i Katrineholm. Nyköping hade ingen bassäng när vårprogrammet sattes.

# **KANSLI**

Aurora hyr ett kontor samt förråd på Eleonoragatan 18 i Eskilstuna, där vi har möjlighet att lagra produkter samt låna lokaler av olika storlek för att tex. arrangera möten och föreläsningar med medlemmarna. Nu funderar vi på att säga upp förrådet och köpa nya möbler till kontoret, för att ha översikt på det vi har i lager till alla kommande evenemang, representationer och Rosa oktober.

# **HEMSIDA och SOCIALA MEDIER**

Aurora har en hemsida: **https://sormland.brostcancerforbundet.se**

En sluten Facebook-grupp:

**Bröstcancerföreningen Aurora medlemssida** med194 medlemmar där vi informerar om aktiviteter, aktuell forskning och medlemmar kan kommunicera med oss eller varandra.

Instagramkonto: @**aurorabrostcancerforeningen** där vi har 117 följare.

En nystartad företagssida på Facebook; **Bröstcancerföreningen Aurora Sörmland**, som vi främst använder för att kunna tacka sponsorer och hitta nya vägar till att sprida kunskap om bröstcancer, forskning, värva nya medlemmar osv. Där har vi 328 som gillar oss och 357 följare.

Under 2022 har styrelsen arbetat aktivt med att hemsida och sociala media ska vara uppdaterade med aktuell information. Alla aktiviteter, programblad och särskilda inbjudningar läggs också upp på hemsidan samt delas i inlägg både på Facebook och Instagram.

Vi ser att den slutna medlemsgruppen används aktivt av medlemmarna för att både berätta om olika aktiviteter och för att ställa frågor.

För att vara både miljömedvetna och kostnadseffektiva har nästan inga brev skickats ut, endast till de medlemmar som ej angivit e-postadress.

#### **SLUTORD**

Året 2022 är tillända. Tyvärr måste vi återigen blicka tillbaka på ett år med klart färre genomförda aktiviteter än vanligt. Inte pga pandemin utan på uteblivet deltagande från medlemmarna. Återigen trodde styrelsen att vi prickat in aktiviteter som skulle locka till intresse, men så blev det inte. Under november månad när styrelsen hade en planeringshelg i Nyköping, så skickades en medlemsundersökning ut som besvarades av 62 stycken medlemmar. En rapport kring denna finns att tillgå och kommer att ligga till grund för styrelsens arbete under 2023.

Styrelsen har i övrigt haft ett år fullt med möten och löpande dialog med medlemmar om vad de önskar av oss i styrelsen. Det har även varit flertalet mycket bra digitala webinarier/möten om hur vi ska föra Aurora framåt och värva fler medlemmar.

Vi vill till slut tacka alla medlemmar som på olika sätt hjälper till med det man orkar/klarar av! Vi gör detta för er! Tillsammans kan vi göra Aurora ännu bättre! Varmt tack till alla bröstsystrar från oss alla i styrelsen.

Eskilstuna i februari 2023.

2023-02-20

2023-02-20

Amanda Sandman, vice ordförande Cecilia Malmsten, vice kassör

Sandra Fagerström, ledamot

Peter Tra

2023-02-20

Terhi Johnsson, ordförande Petra Backman, kassör

2023-02-20

2023-02-20 2023-02-20

Anna Halonen, ledamot

# Verification

Transaction 09222115557487496430

# Document

Verksamhetsberättelse2022 Main document 6 pages Initiated on 2023-02-20 16:01:05 CET (+0100) by Cecilia Malmsten (CM) Finalised on 2023-02-20 21:54:10 CET (+0100)

# Signing parties

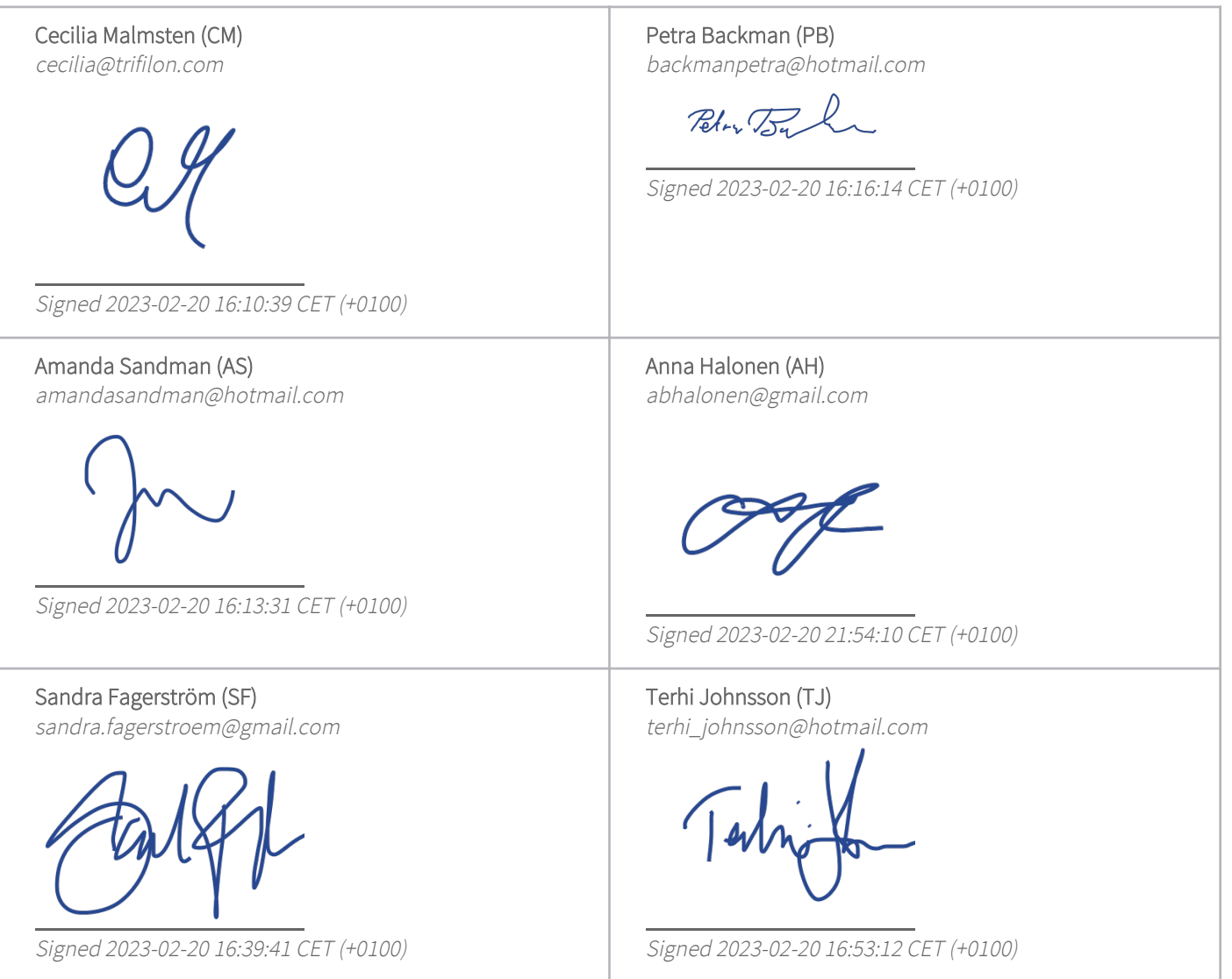

This verification was issued by Scrive. Information in italics has been safely verified by Scrive. For more

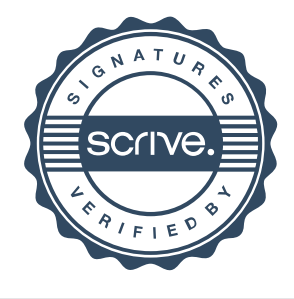

# Verification

Transaction 09222115557487496430

information/evidence about this document see the concealed attachments. Use a PDF-reader such as Adobe Reader that can show concealed attachments to view the attachments. Please observe that if the document is printed, the integrity of such printed copy cannot be verified as per the below and that a basic print-out lacks the contents of the concealed attachments. The digital signature (electronic seal) ensures that the integrity of this document, including the concealed attachments, can be proven mathematically and independently of Scrive. For your convenience Scrive also provides a service that enables you to automatically verify the document's integrity at: https://scrive.com/verify

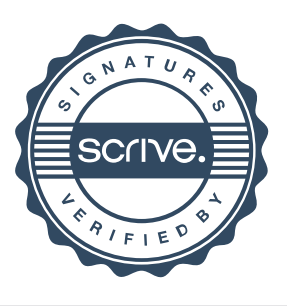